## Exploring Scenario Exploration

Nuno Macedo Alcino Cunha Tiago Guimarães

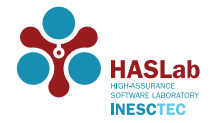

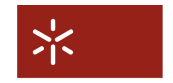

Universidade do Minho

InfoBlender April 8, 2015 Braga, Portugal

## <span id="page-1-0"></span>Introduction

- Model finders search for models that satisfy a given formula;
- Important at early MDE development stages to quickly generate scenarios and validate the specification;
- Alloy, and the underlying finder Kodkod, have proven suitable for this task;
- Limited usefulness: no control on how scenarios are generated:
	- Generate minimal / maximal scenarios;
	- Generate next closest / farthest scenarios;
	- Adapt to specification evolution;
	-

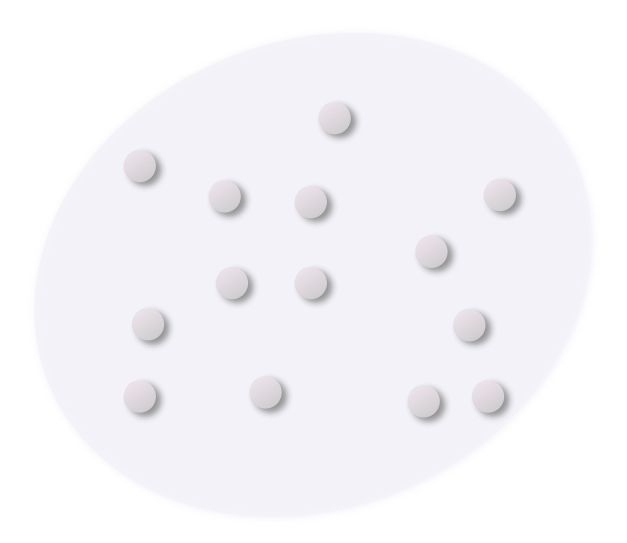

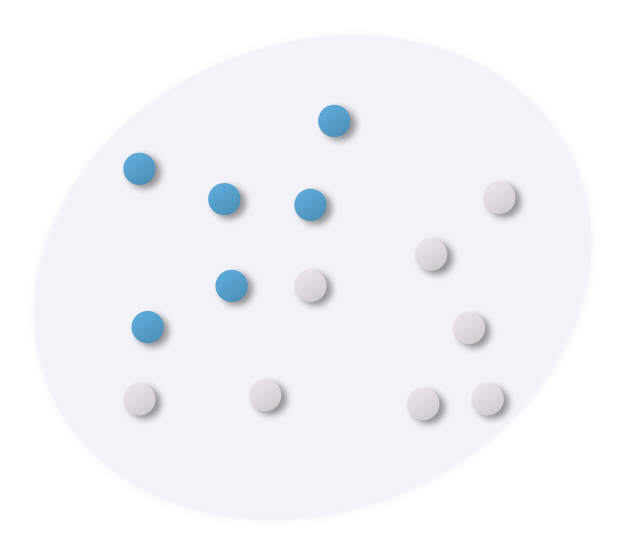

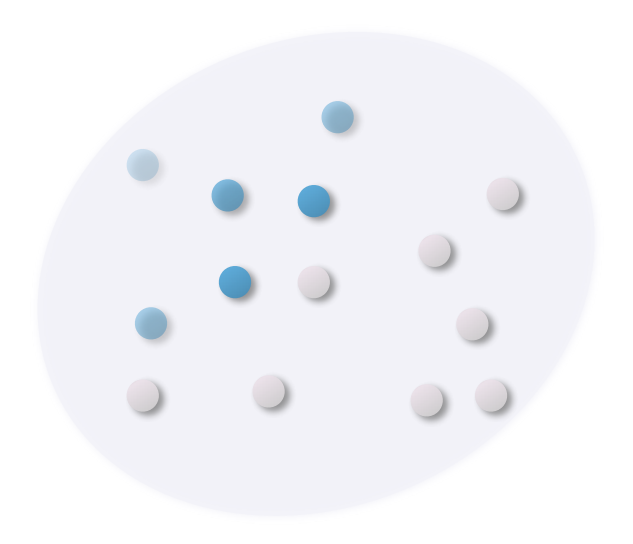

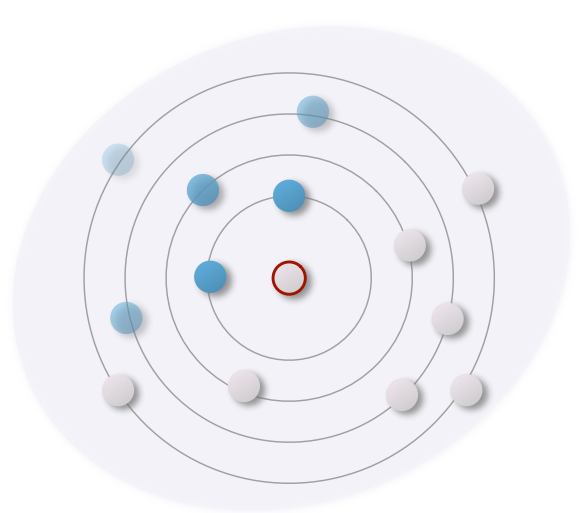

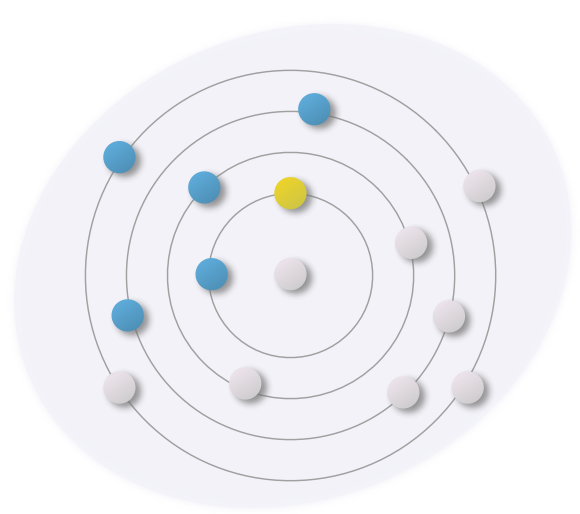

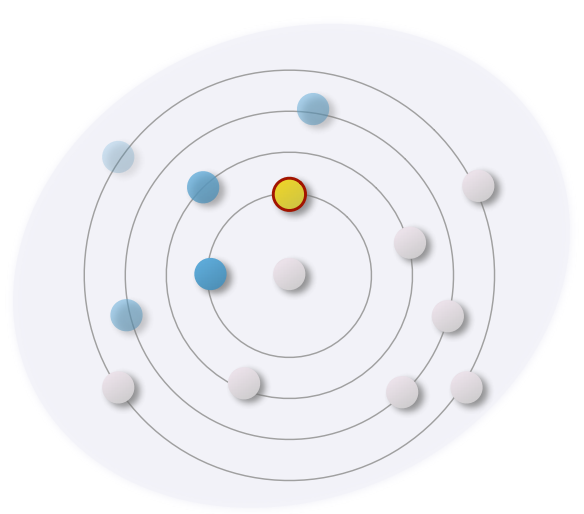

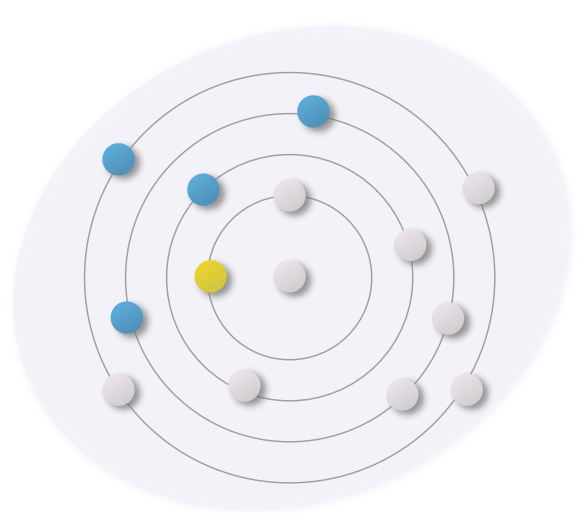

```
abstract sig Person {
 father : lone Man,
 mother : lone Woman
}
sig Man extends Person {
 wife : lone Woman
}
sig Woman extends Person {
 husband : lone Man
}
fact {
 no p:Person | p in p.^(mother+father) // Biology
 wife = \simhusband \frac{1}{2} // Terminology
 no (wife+husband) & ^(mother+father) // SocialConvention
 Person in // NoSolitary
   Person.(mother+father+~mother+~father+wife+husband)
}
run {} for exactly 2 Man, exactly 2 Woman
```
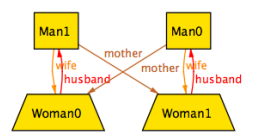

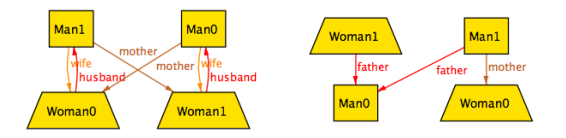

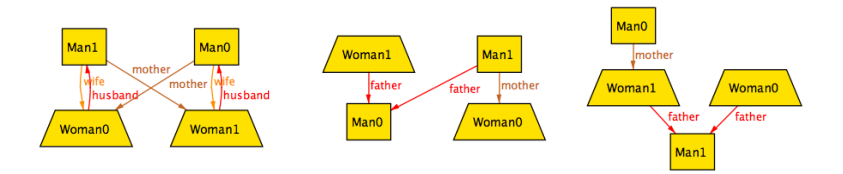

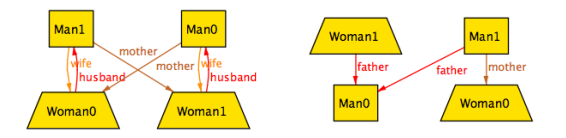

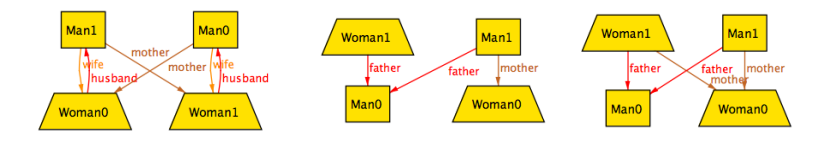

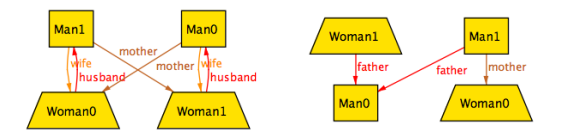

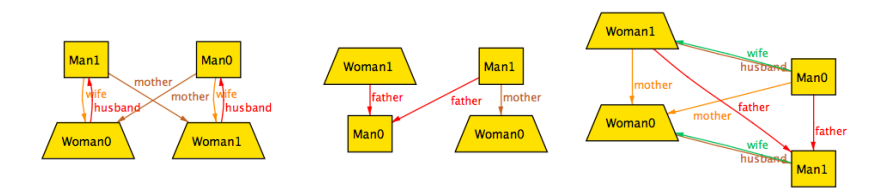

# **Overview**

- We formalize the notion of weighted target-oriented model finding;
- Kodkod is extended to support such model finding problems;
- We explore a set of *scenario exploration operations* over them;
- The Alloy Analyzer is extended to support these scenario exploration operations.

<span id="page-18-0"></span>

# Kodkod

- Kodkod  $=$  relational logic  $+$  partial instances;
- Relational logic:
	- High-level specification language;
	- Favors a navigational style similar to OO;
	- Includes closures to express reachability properties;
- Partial instances:
	- Capture a priori knowledge about the desired outcome;
	- Bound the set of admissible instances (by specifying which elements may or must be present).

# Model Finding

- A model finding problem  $\langle A, L, U, \phi \rangle \in \mathcal{P}$  consists of:
	- a universe of atoms  $\mathcal{A}$ , from which tuple sets  $\mathcal T$  are drawn;
	- lower- and upper-bounds  $L, U: \mathcal{R} \rightarrow \mathcal{T}$  that define and bound the free relational variables  $\mathcal{R}$ :
	- a relational formula  $\phi$  over  $\mathcal R$  variables.
- Model finding returns (arbitrary) bindings  $B: \mathcal{R} \to \mathcal{T}$  within L and U that satisfy  $\phi$ .

## "I'm My Own Grandpa" in Kodkod

```
{M0,M1,W0,W1}
```

```
Man : ({M0,M1},{M0,M1})
Woman : ({W0,W1},{W0,W1})
father : ({},{(M0,M0),(M0,M1),(M1,M0),(M1,M1),
                (W0,M0),(W0,M1),(W1,M0),(W1,M1)})
mother : ({}, _{{}}({}, _{{}}({}, _{{}}({}, _{{}}M0,W0),(M0,W1),(M1,W0),(M1,W1),
                (W0,W0),(W0,W1),(W1,W0),(W1,W1)})
wife : ({}, _{{}}^{{}}(M_1,M_0),(M_1,M_0),(M_0,M_1),(M_1,M_1)})husband : ({},{(W0,M0),(W1,M0),(W0,M1),(W1,M1)})
all p:Man | lone p.wife && all p:Woman | lone p.husband
all p:Man+Woman | lone p.father && lone p.mother
all p:Man+Woman | !(p in p.^(mother+father))
wife = ~husband
no ((wife+husband) & ^(mother+father))
Man+Woman in (Man+Woman).(father+mother+~father+~mother+wife+husband)
```
### Target-oriented Model Finding

- A weighted target-oriented model finding problem  $\langle A, L, U, T, w, \phi \rangle \in \mathcal{P}$  consists of:
	- a regular model finding problem  $\langle A, L, U, \phi \rangle$ ;
	- targets  $T : \mathcal{R} \to \mathcal{T}$  for some of the  $\mathcal{R}$  variables within the bounds;
	- weights  $w : \mathcal{R} \to \mathbb{N}_0$  for some of the  $\mathcal{R}$  variables.
- Model finding returns bindings  $B: \mathcal{R} \rightarrow \mathcal{T}$  that are solutions of  $\langle A, L, U, \phi \rangle$  and minimize the following distance:

$$
\sum_{r \in \text{dom } W} w(r)|B(r) \ominus T(r)| + \sum_{r \in \text{dom } T \setminus \text{dom } W} |B(r) \ominus T(r)|
$$

#### "I'm My Own Grandpa" in Target-oriented Kodkod

```
{M0,M1,W0,W1}
```

```
Man : ({M0,M1},{M0,M1},{M0,M1},3)
Woman : ({W0,W1},{W0,W1},{W0,W1},3)
father : ({},{(M1,M0),(W1,M0)},{(M0,M0),(M0,M1),(M1,M0),(M1,M1),
                                 (W0,M0),(W0,M1),(W1,M0),(W1,M1)},3)
mother : ({},{(M1,W0)},{(M0,W0),(M0,W1),(M1,W0),(M1,W1),
                         (W0,W0),(W0,W1),(W1,W0),(W1,W1)},3)
wife : ({},{},{(M0,W0),(M1,W0),(M0,W1),(M1,W1)},1)
husband : ({},{},{(W0,M0),(W1,M0),(W0,M1),(W1,M1)},1)
all p:Man | lone p.wife && all p:Woman | lone p.husband
all p:Man+Woman | lone p.father && lone p.mother
all p:Man+Woman | !(p in p.^(mother+father))
wife = ~husband
no ((wife+husband) & ^(mother+father))
Man+Woman in (Man+Woman).(father+mother+~father+~mother+wife+husband)
```
# Embedding Specifications

• A specification S is embedded in Kodkod as:

 $\llbracket S \rrbracket = \langle A_5, L_5, U_5, \{\}, 1, \phi_5 \rangle$ 

• Atoms are reified as relations:

 $\forall A \in \mathcal{A} | A \in \mathcal{R} \wedge L(A) = U(A) = \{A\}$ 

•  $[B]_$  tests whether the value of the relations is that of B:

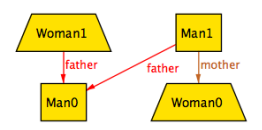

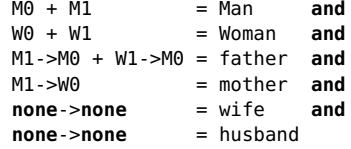

## Scenario Exploration

- State transition system with model finding problems as states;
- Generates the first problem:

init  $: \mathcal{S} \rightarrow \mathcal{P}$ 

• Given the previous solution, generates the succeeding problem:

<span id="page-24-0"></span>next :  $\mathcal{P} \times (\mathcal{R} \to \mathcal{T}) \to \mathcal{P}$ 

#### Regular Generation

• Arbitrary scenarios.

 $init(S) = \langle A_S, L_S, U_S, \{\}, \underline{1}, \phi_S \rangle$ 

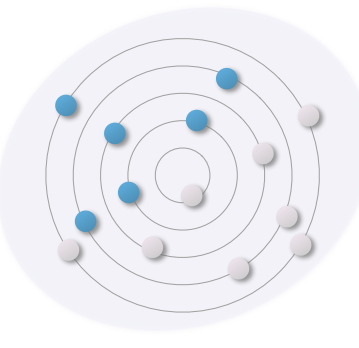

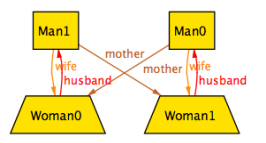

## Minimal Generation

• Minimal scenarios.

 $init_{\perp}(S) = \langle A_S, L_S, U_S, L_S, \underline{1}, \phi_S \rangle$ 

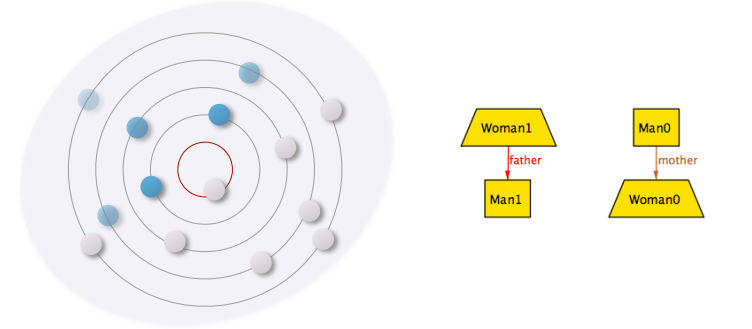

[Introduction](#page-1-0) **[Model Finding](#page-18-0) [Scenario Exploration](#page-24-0)** [Conclusions](#page-37-0)

#### Maximal Scenarios

• Maximal scenarios (high complexity).

 $init_{\top}(S) = \langle A_S, L_S, U_S, U_S, 1, \phi_S \rangle$ 

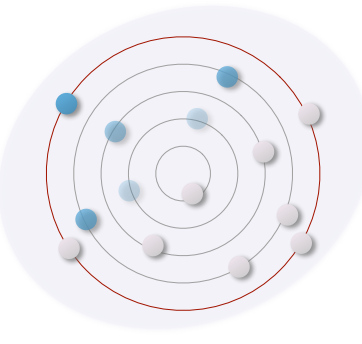

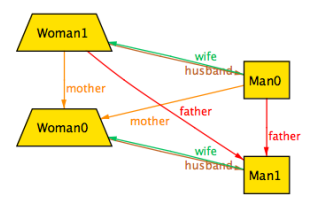

## Weighted Generation

• Control the notion of 'minimal' and 'maximal' with  $w$ .

 $init_{\perp}^{w}(S) = \langle A_{S}, L_{S}, U_{S}, L_{S}, w, \phi_{S} \rangle$  $\mathsf{init}_\top^w(\mathsf{S}) = \langle \mathcal{A}_\mathsf{S}, \mathcal{L}_\mathsf{S}, \mathcal{U}_\mathsf{S}, \mathcal{U}_\mathsf{S}, w, \phi_\mathsf{S} \rangle$ 

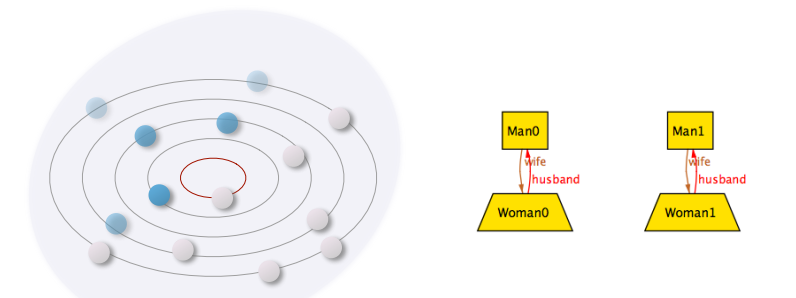

## Generation from Instance

• Restart from a previously known instance  $B$ .

 $init_B(S) = \langle A_S, L_S, U_S, B, 1, \phi_S \rangle$ 

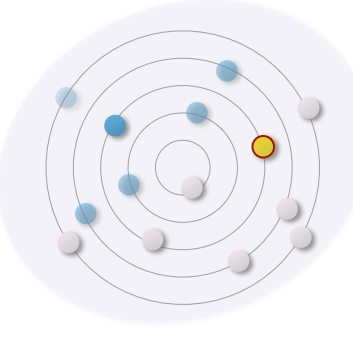

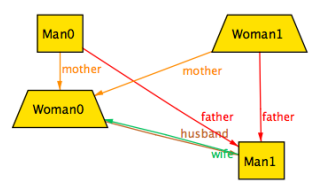

#### Regular Iteration

• Arbitrary solution.

 $next(\langle A, L, U, \_, \_ \rangle, B_0) = \langle A, L, U, \{\}, \_1, \phi \land \neg[B_0]_{=}\rangle$ 

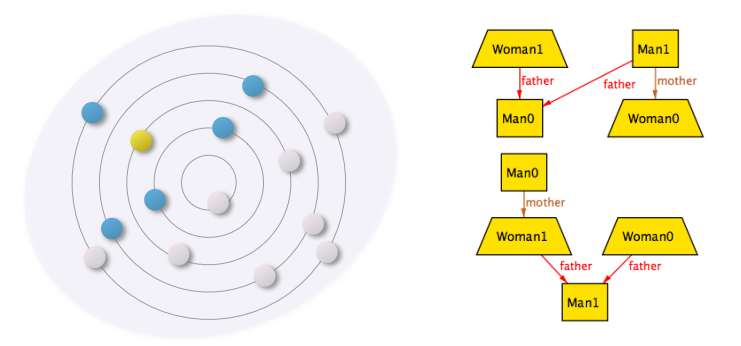

#### Regular Iteration

• Arbitrary solution.

 $next(\langle A, L, U, \_, \_ \rangle, B_0) = \langle A, L, U, \{\}, \_1, \phi \land \neg[B_0]_{=}\rangle$ 

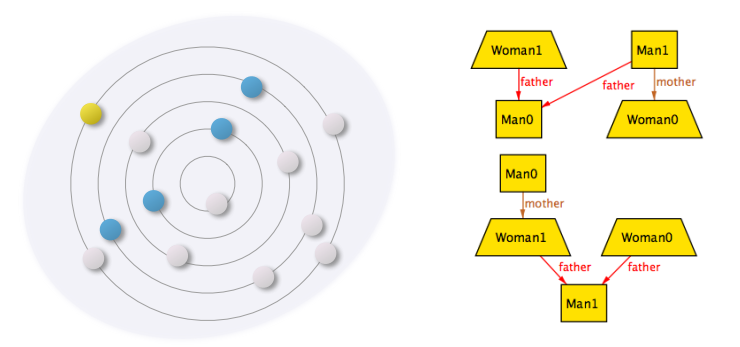

#### Least-change Iteration

• Generate solutions closest to the current one.

 $\text{next}_\perp(\langle A, L, U, \dots, \phi \rangle, B_0) = \langle A, L, U, B_0, 1, \phi \wedge \neg[B_0]_{=}\rangle$ 

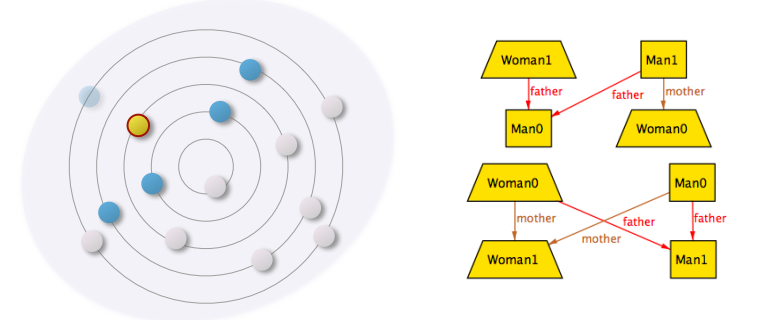

#### Least-change Iteration

• Generate solutions closest to the current one.

 $\text{next}_\perp(\langle A, L, U, \dots, \phi \rangle, B_0) = \langle A, L, U, B_0, 1, \phi \wedge \neg[B_0]_{=}\rangle$ 

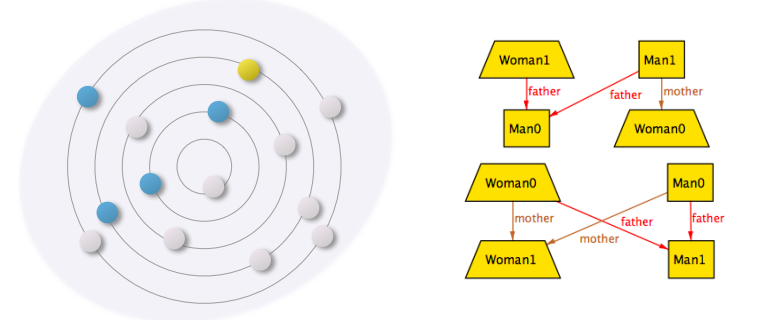

#### Most-change Iteration

• Generate solutions farthest from the current one.

 $\text{next}_{\top}(\langle A, L, U, \ldots, \ldots, \phi \rangle, B_0) = \langle A, L, U, \overline{B_0}, \underline{1}, \phi \wedge \neg [B_0]_{\equiv} \rangle$ 

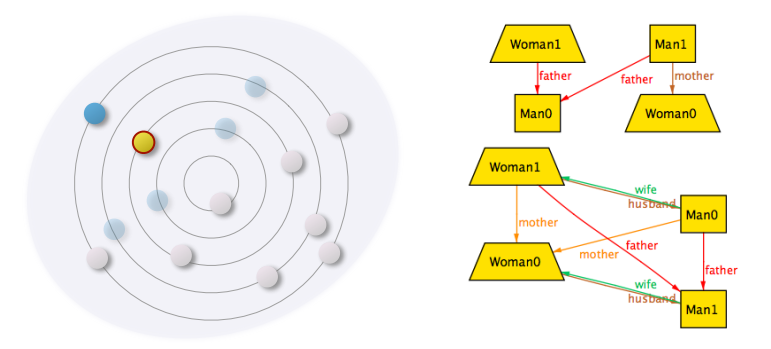

#### Most-change Iteration

• Generate solutions farthest from the current one.

 $\text{next}_{\top}(\langle A, L, U, \ldots, \ldots, \phi \rangle, B_0) = \langle A, L, U, \overline{B_0}, \underline{1}, \phi \wedge \neg [B_0]_{\equiv} \rangle$ 

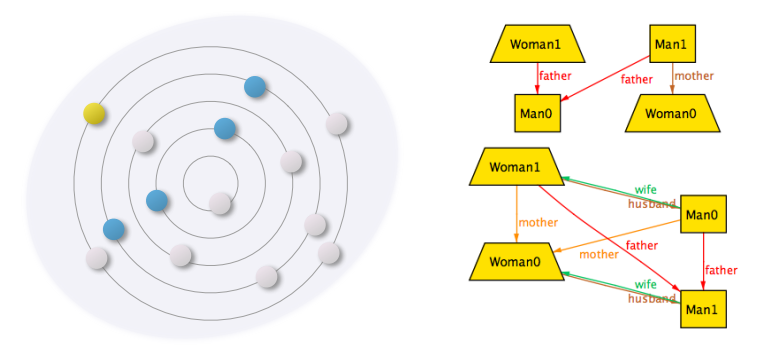

## Other Iteration Operations

Weighted iteration: control the notion of least- and most-change with w.

 ${\sf next}_\bot^\mathsf{w}(\langle \mathcal{A}, {\mathcal{L}}, {\mathcal{U}}, \_,\_, \phi \rangle, \mathcal{B}_0) = \langle \mathcal{A}, {\mathcal{L}}, {\mathcal{U}}, \mathcal{B}_0, \mathsf{w}, \phi \land \lnot[\mathcal{B}_0]_\equiv \rangle$  ${\sf next}_\top^{\sf w}(\langle\mathcal{A}, L, U_{\cdot, \_\setminus\_}, \phi\rangle, \mathcal{B}_0)=\langle\mathcal{A}, L, U, \overline{\mathcal{B}_0}, w, \phi \wedge \neg[\mathcal{B}_0]_\equiv\rangle$ 

- Circular iteration: circulate a fixed preferred solution  $T$ .  $\text{next}_{\mathcal{T}}(\langle A, L, U, \dots, \phi \rangle, B_0) = \langle A, L, U, T, 1, \phi \wedge \neg[B_0]_{\equiv} \rangle$
- Extended iteration: introduce a new constraint  $\psi$ .  $\operatorname{next}_{\psi}(\langle A, L, U, \dots, \phi \rangle, B_0) = \langle A, L, U, B_0, 1, \phi \wedge \psi \rangle$

<span id="page-37-0"></span>

# Alloy Analyzer Extension

- The Alloy Analyzer was extended to support Kodkod with weighted target-oriented model finding;
- Implemented support for  $\mathsf{init}_\bot$ ,  $\mathsf{init}_\top$ ,  $\mathsf{next}^w_\bot$  and  $\mathsf{next}^w_\top$  as proof of concept;
- Seamless integration to the regular Alloy user;
	- Weights are stored in the theme.

# Conclusions

- Scenario exploration operations formalized over weighted target-oriented problems;
- New functionalities improve the usefulness of the Alloy Analyzer in scenario exploration;
- Extension: Implement the additional operations in the Analyzer;
- Usability: Infer weights from user feedback;
- Evaluation: Empirical study on the effectiveness of new scenario exploration operations.